## **Blackbelt Ribbon heatmap library (as of Jan 2024)**

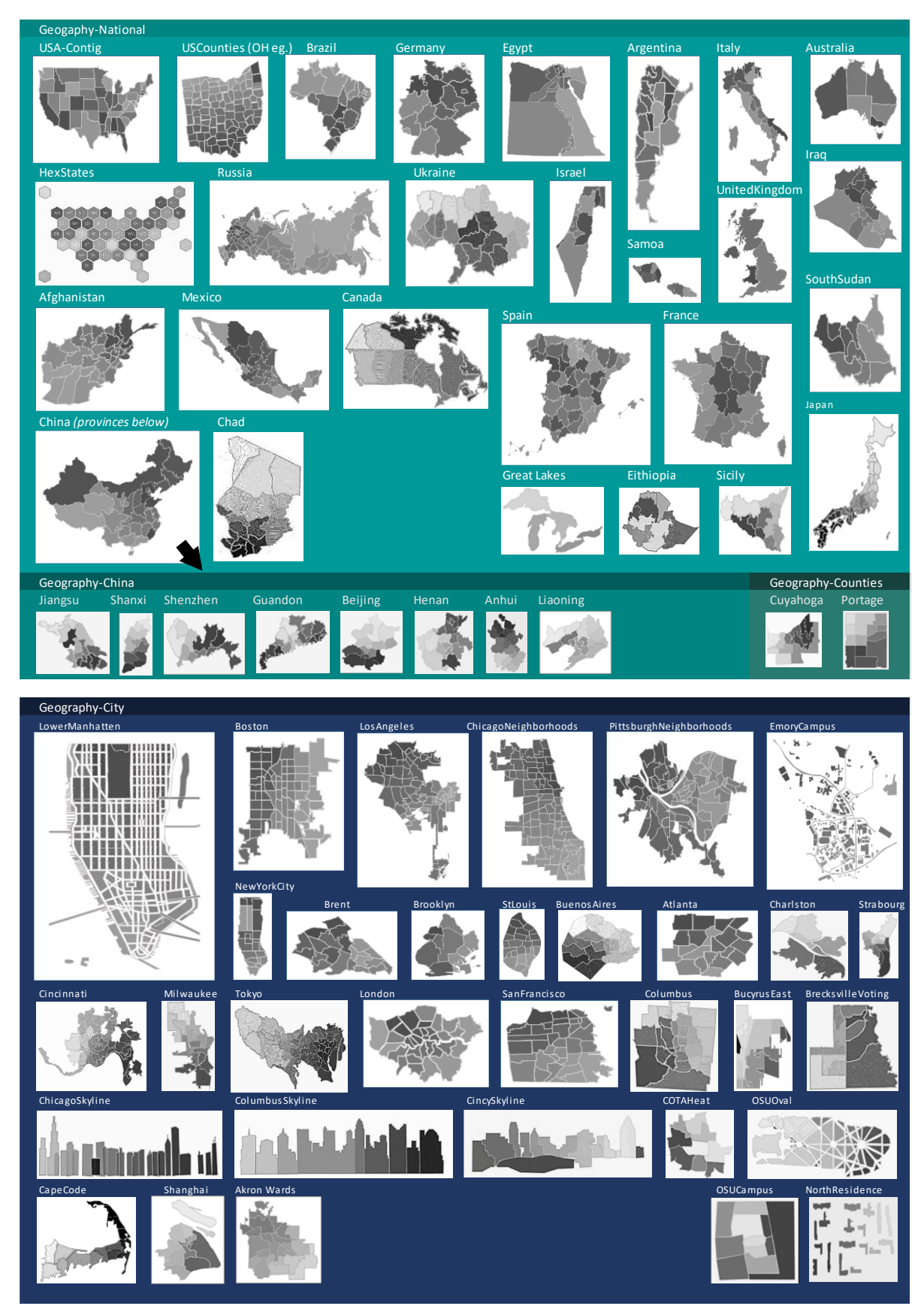

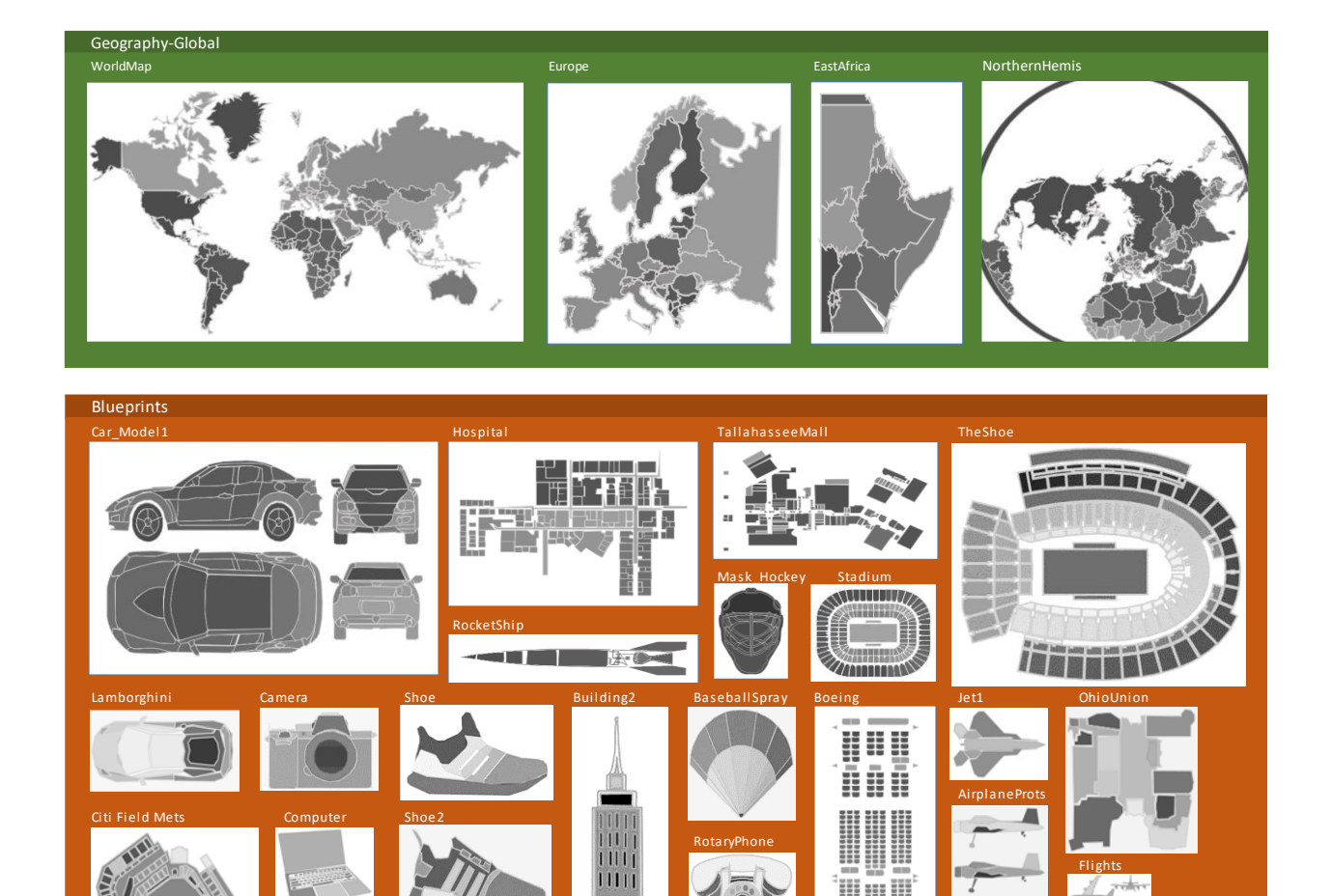

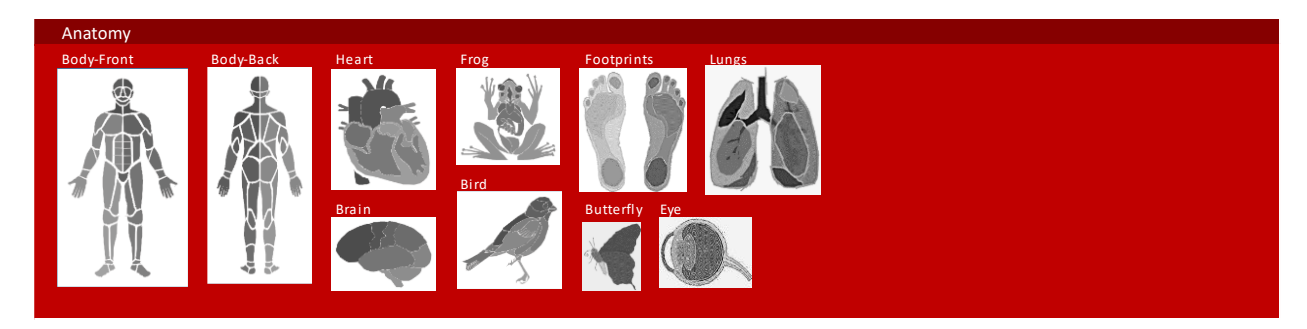

Keyboard Map **AWingStarfighter Contract Contract Contract Contract Contract Contract Contract Contract Contract Contract Contract Contract Contract Contract Contract Contract Contract Contract Contract Contract Contract** 

 $\ddot{\bullet}$ 

 $\overline{\mathcal{A}}$ 

THIT

E

**Exteriorment** 

**STERN VERBY NEWS** 

Flights

Airplane2

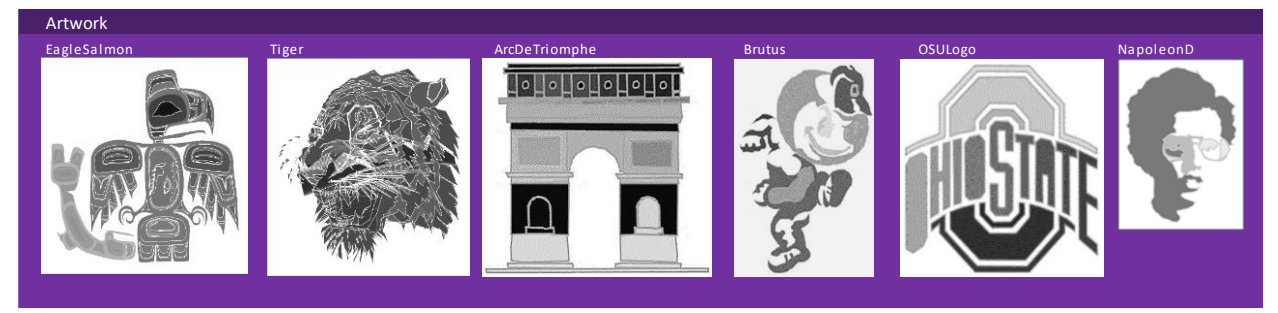

## **Blackbelt Ribbon functions**

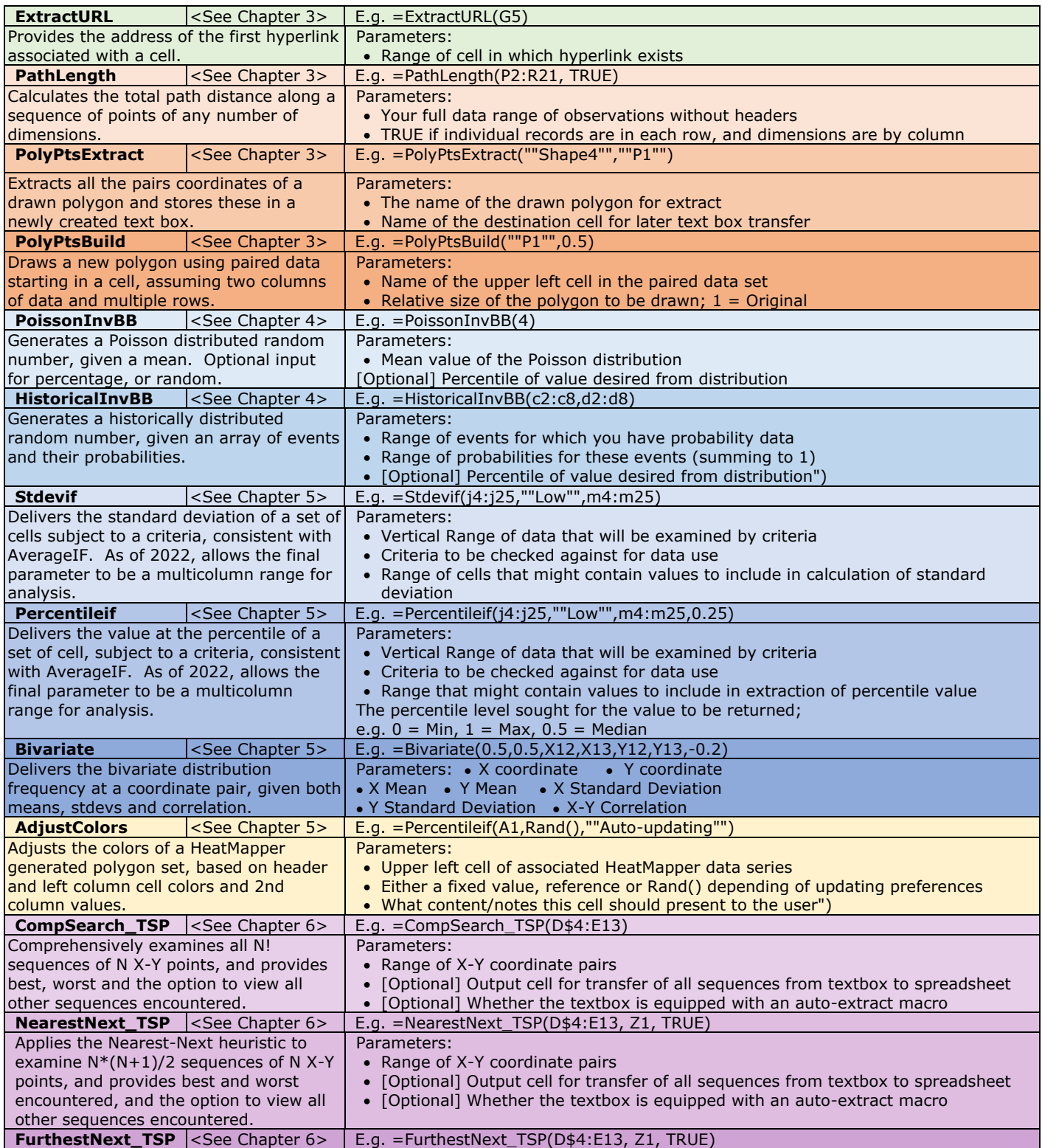

Applies the Furthest-Next heuristic (opposite of Nearest-Next) to examine N\*(N+1)/2 sequences of N X-Y points, and provides best and worst encountered, and the option to view all other sequences encountered.

## Parameters:

- Range of X-Y coordinate pairs
- [Optional] Output cell for transfer of all sequences from textbox to spreadsheet
- [Optional] Whether the textbox is equipped with an auto-extract macro

## **New functions as of 2024** *(along with expansions on Percentileif and Stdevif)*

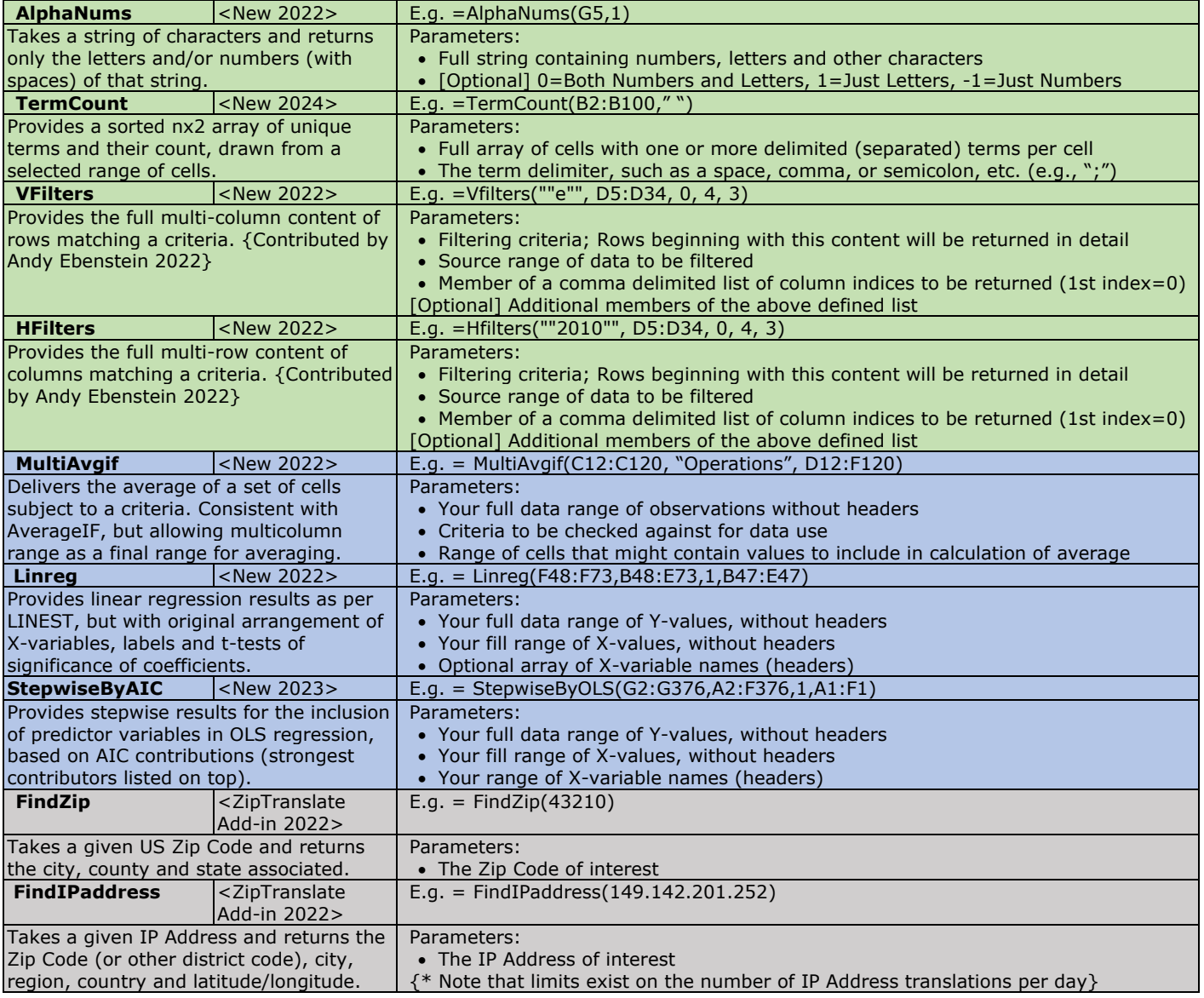